## Curriculum **Design Pattern**

**Global Learning by Design** 

## Name of pattern Using a Smartphone and Youtube to Create and Distribute Instructional Videos

Quick look  $\blacksquare$  #Smartphones record video and upload directly to #Youtube. Why not record an interview, a how-to and distribute it from Youtube?

Rationale **Rationale** When studio demonstrations take place, some of the students can't get a good vantage point to watch it, or they lose track when they miss a critical bit of information. Betty's video recording helps to ensure that everyone in the class has a copy of the video to recall. Distributing it on Youtube offers the students links to a range of other good video demonstrations from other teachers. Students still come to class, but with the videos on Youtube they can recall the demos on their phones or computers, keep up with the overall course when they miss demonstrations, and get different ideas for their own projects.

**Learners/Context** Betty needed to video capture a teacher demonstrating how to sew a pocket so that those who couldn't see the demonstration well, could review it later. With a Youtube account and channel set up already, Betty used her smartphone to record the demonstration, then uploaded the video to Youtube on the university Wireless. Not only could the students now see and

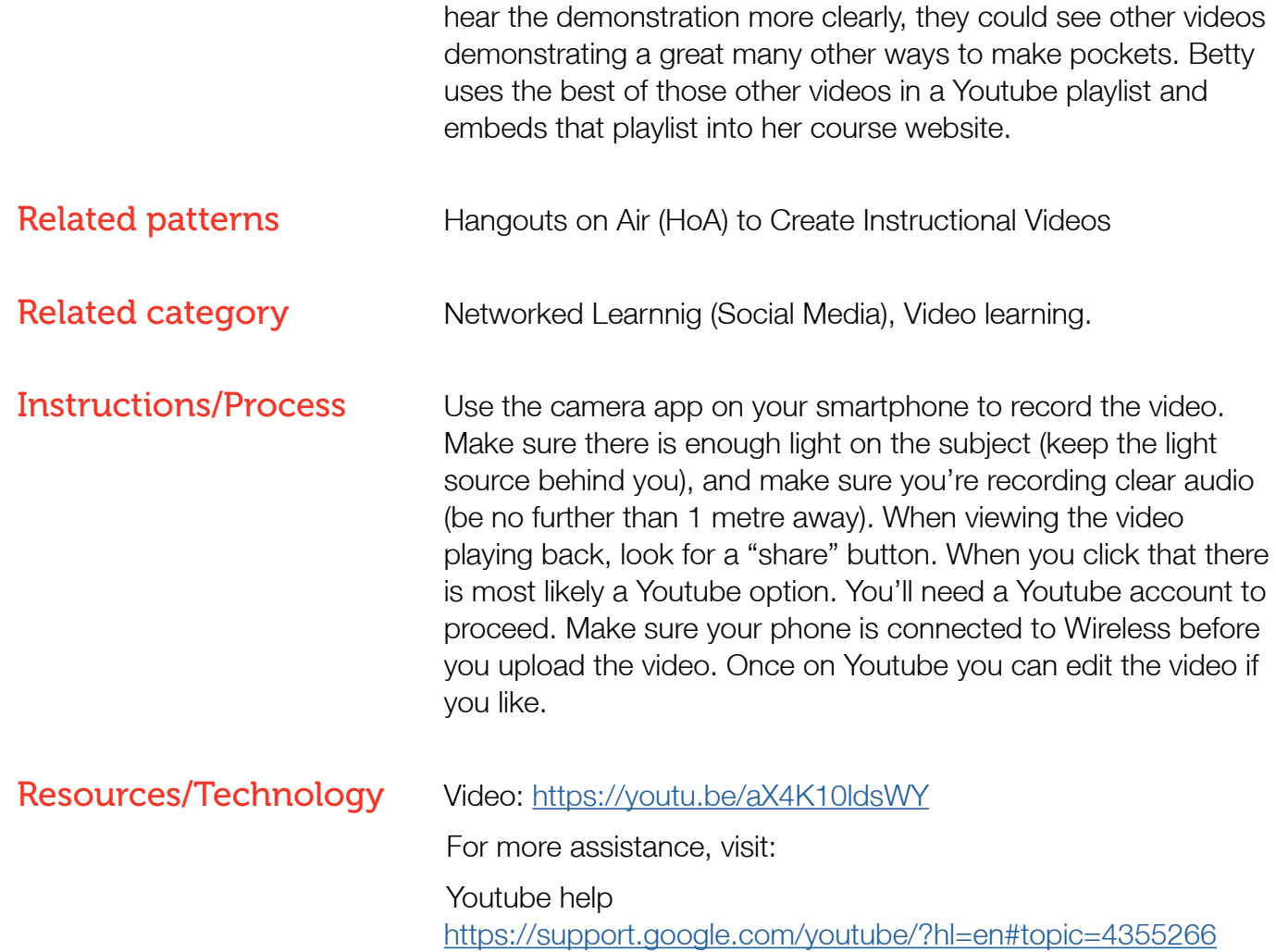